## **HOW KERAS MACHINE LANGUAGE API MAKES TENSORFLOW EASIER**

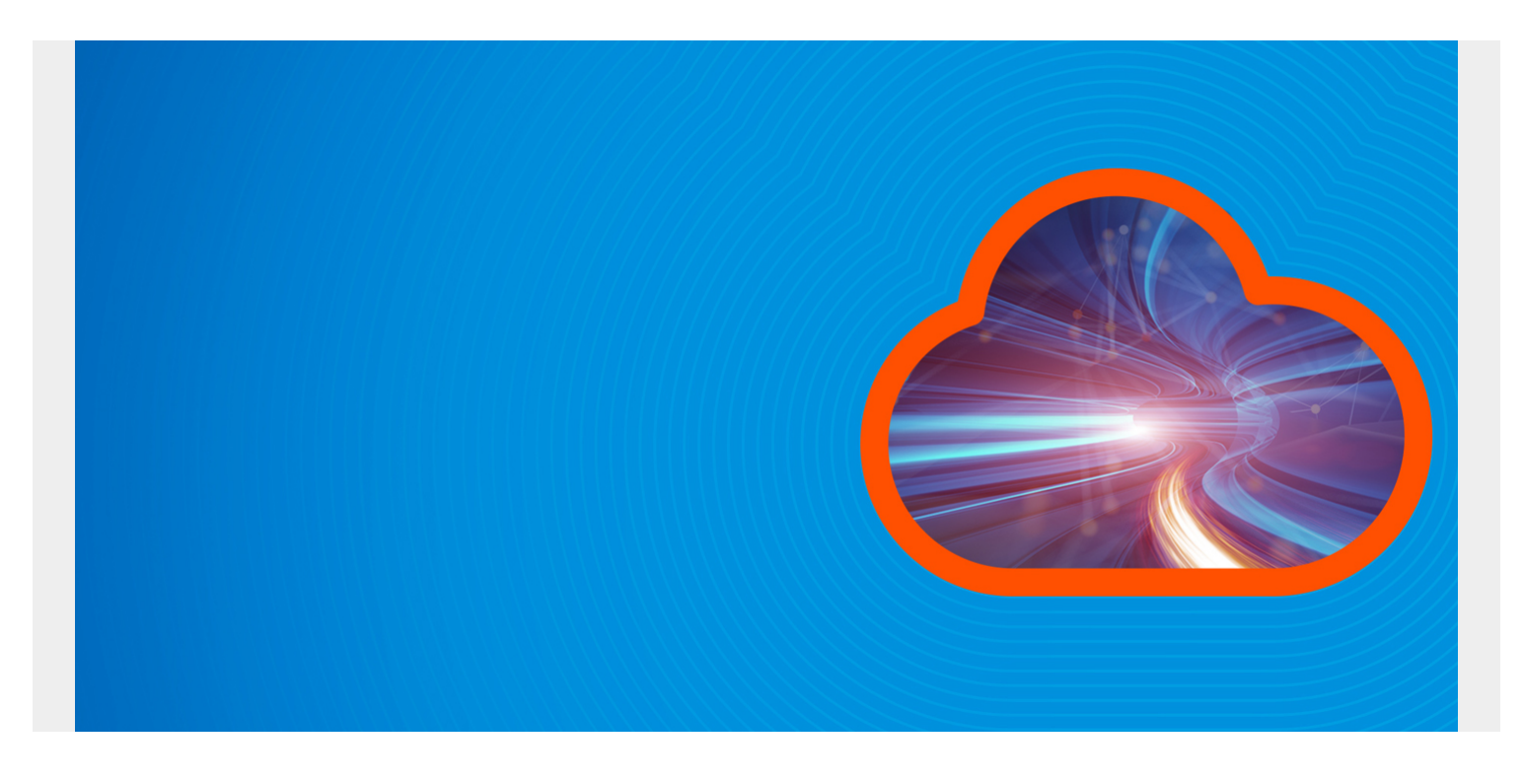

[Keras](https://keras.io/) is a Python framework designed to make working with Tensorflow (also written in Python) easier. It builds neural networks, which, of course, are used for classification problems. The example problem below is binary classification. You can find the [code here](https://github.com/werowe/KerasExample/blob/master/kerasExample.py). The binary classification problem here is to determine whether a customer will buy something given 14 different features. You can see the data [here.](https://raw.githubusercontent.com/werowe/logisticRegressionBestModel/master/KidCreative.csv)

Keras can run on top of:

- TensorFlow
- $\bullet$  cuDNN
- CNTK

Here we use Tensorflow. So install [Aconda](https://anaconda.org/anaconda/python) and then run these commands to install the rest.

conda install theano conda install tensorflow conda install keras

*(This tutorial is part of our [Guide to Machine Learning with TensorFlow & Keras.](https://blogs.bmc.com/blogs/tensorflow-vs-keras/) Use the right-hand menu to navigate.)*

## **The Code**

In the code below, we have a dataframe of shape (673,14), meaning 673 rows and 14 feature columns. We take the columns called **Buy** and use that for labels. You can use the Keras methods with dataframes, numpy arrays, or Tensors.

We declare our model to be **Sequential**. These are a stack of **layers**.

We tell Keras to return the accuracy metric **metrics=**.

```
import tensorflow as tf
from keras.models import Sequential
import pandas as pd
from keras.layers import Dense
url = 'https://raw.githubusercontent.com/werowe/
logisticRegressionBestModel/master/KidCreative.csv'
data = pd.read.csv(url, delimiter=',')labels=data
features = data.iloc
model = Sequential()model.add(Dense(units=64, activation='relu', input dim=1))
model.add(Dense(units=14, activation='softmax'))
model.compile(loss='categorical crossentropy',
               optimizer='sgd',
               metrics=)
model.fit(labels, features,
          batch size=12,
           epochs=10,
           verbose=1,
           validation_data=(labels, features))
model.evaluate(labels, features, verbose=0)
```

```
model.summary()
```
The output looks like this. As you can see it ran the **sgd** (standard gradient descent) optimizer and **categorical\_crossentropy** 10 times, since we set the **epochs** to 10. Since we used the same data for training and evaluating we get a 0.9866 **accuracy**. In actual use we would split the input data into training and test data, following the standard convention. The **loss** is 362.1225. We could have used mse (mean squared error), but we used categorical\_crossentropy. The goal of the model (in this case sgd) is to minimize the loss function, meaning the difference between the actual and predicted values.

rain on 673 samples, validate on 673 samples Epoch 1/10 2018-07-26 08:43:32.122722: I tensorflow/core/platform/cpu\_feature\_guard.cc:140] Your CPU supports instructions that this TensorFlow binary was not compiled to use: AVX2 FMA 673/673 - 0s 494us/step - loss: 1679.5777 - acc: 0.9851 - val\_loss: 362.1225 - val\_acc: 0.9866 Epoch 2/10 673/673 - 0s 233us/step - loss: 362.1225 - acc: 0.9866 - val\_loss: 362.1225 - val\_acc: 0.9866 Epoch 3/10 673/673 - 0s 218us/step - loss: 362.1225 - acc: 0.9866 - val\_loss: 362.1225 - val\_acc: 0.9866 Epoch 4/10 673/673 - 0s 208us/step - loss: 362.1225 - acc: 0.9866 - val\_loss: 362.1225 - val\_acc: 0.9866 Epoch 5/10 673/673 - 0s 213us/step - loss: 362.1225 - acc: 0.9866 - val\_loss: 362.1225 - val\_acc: 0.9866 Epoch 6/10 673/673 - 0s 212us/step - loss: 362.1225 - acc: 0.9866 - val\_loss: 362.1225 - val\_acc: 0.9866 Epoch 7/10 673/673 - 0s 216us/step - loss: 362.1225 - acc: 0.9866 - val\_loss: 362.1225 - val\_acc: 0.9866 Epoch 8/10 673/673 - 0s 218us/step - loss: 362.1225 - acc: 0.9866 - val\_loss: 362.1225 - val\_acc: 0.9866 Epoch 9/10 673/673 - 0s 228us/step - loss: 362.1225 - acc: 0.9866 - val\_loss: 362.1225 - val\_acc: 0.9866 Epoch 10/10 673/673 - 0s 239us/step - loss: 362.1225 - acc: 0.9866 - val\_loss: 362.1225 - val\_acc: 0.9866 <keras.callbacks.History object at 0x7fa48f3ccac8> >>> ... model.evaluate(labels, features, verbose=0)

```
>>>
```

```
>>> model.summary()
```
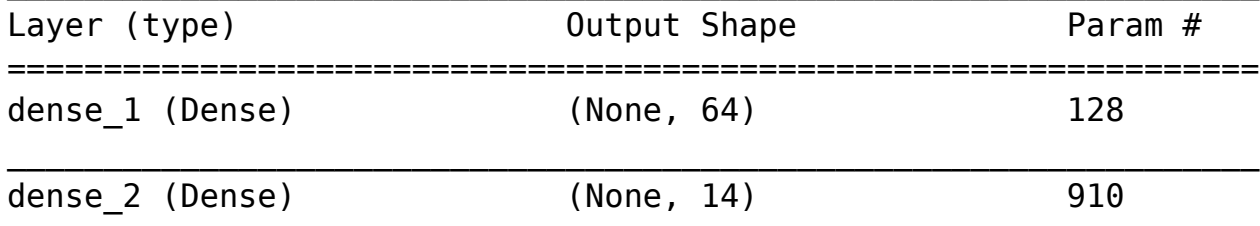

=================================================================

 $\_$  , and the set of the set of the set of the set of the set of the set of the set of the set of the set of the set of the set of the set of the set of the set of the set of the set of the set of the set of the set of th

Total params: 1,038 Trainable params: 1,038 Non-trainable params: 0

Now you can use the predict() method to make some prediction on whether a person is likely to buy this product or not.